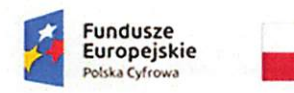

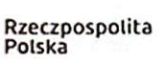

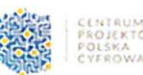

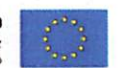

Zakup sfinansowany w ramach realizacji projektu "Cyfrowa Gmina" finansowanego ze środków Europejskiego Funduszu Rozwoju Regionalnego w ramach Programu Operacyjnego Polska Cyfrowa na lata 2014-2020.

OMirtA ;aŁlfiT0 tłOIUg-DOBRZYfj LA, Plac 1000-lecia 25, 87-400 Golub-Dobrzyń tel. 56 683 54 10 do 13, fax 56 683 54 15 @EGON:871118586 NIP:5030054345

Golub-Dobrzyń, dnia 25.04.2023 r.

W0.271.3.2023

# ZAPYTANIE OFERTOWE

dot.: postępowania <sup>o</sup> udzielenie zamówienia publicznego w Urzędzie Miasta Golubia-Dobrzynia, którego przedmiotem jest zadanie pn.: "Cyfrowa Gmina" – Dostawa oprogramowania dla Urzędu Miasta Golubia-Dobrzynia.

Gmina Miasto Golub-Dobrzyń, Plac 1000-lecia 25, 87-400 Golub-Dobrzyń (zwana dalej: Zamawiającą), zwraca się <sup>z</sup> zapytaniem ofertowym w związku <sup>z</sup> zamówieniem publicznym w Urzędzie Miasta Golubia-Dobrzynia, którego przedmiotem jest zadanie pn.: "Cyfrowa Gmina" - Dostawa oprogramowania dla Urzędu Miasta Golubia-Dobrzynia.

#### Opis przedmiotu zamówienia: I.

Przedmiotem zamówienia jest dostawa wyszczególnionego poniżej oprogramowania komputerowego dla Urzędu Miasta Golubia-Dobrzynia:

# Dostawa Microsoft Windows <sup>11</sup> Pro BOX USB PL (5 szt.), spełniających następujące minimalne wymagania techniczne:

System operacyjny Microsoft Windows <sup>11</sup> Pro BOX USB PL w polskiej wersji językowej lub system równoważny wraz z nośnikiem instalacyjnym. Klucz licencyjny systemu musi być zapisany trwale w BIOS <sup>i</sup> umożliwiać jego instalację bez potrzeby ręcznego wpisywania klucza licencyjnego. Zamawiający nie dopuszcza zaoferowania systemu operacyjnego pochodzącego z rynku wtórnego, reaktywowanego systemu. System równoważny musi spełniać następujące wymagania poprzez wbudowane mechanizmy, bez użycia dodatkowych aplikacji:

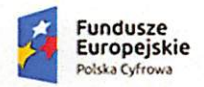

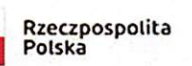

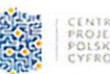

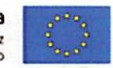

- 1. Dostępne dwa rodzaje graficznego interfejsu użytkownika:
	- 1.1. Klasyczny, umożliwiający obsługę przy pomocy klawiatury <sup>i</sup> myszy,
	- 1.2. Dotykowy umożliwiający sterowanie dotykiem na urządzeniach typu tablet lub monitorach dotykowych.
- 2. Interfejsy użytkownika dostępne w wielu językach do wyboru w tym polskim <sup>i</sup> angielskim.
- 3. Zlokalizowane w języku polskim, co najmniej następujące elementy: menu, odtwarzacz multimediów, pomoc, komunikaty systemowe.
- 4. Wbudowany system pomocy wjęzyku polskim.
- 5. Graficzne środowisko instalacji <sup>i</sup> konfiguracji dostępne wjęzyku polskim.
- 6. Funkcje związane z obsługą komputerów typu tablet, z wbudowanym modułem "uczenia się" pisma użytkownika – obsługa języka polskiego.
- 7. Funkcjonalność rozpoznawania mowy, pozwalającą na sterowanie komputerem głosowo, wraz z modułem "uczenia się" głosu użytkownika.
- 8. Możliwość dokonywania bezpłatnych aktualizacji <sup>i</sup> poprawek w ramach wersji systemu operacyjnego poprzez Internet, mechanizmem udostępnianym przez producenta systemu z możliwością wyboru instalowanych poprawek oraz mechanizmem sprawdzającym, które z poprawek są potrzebne.
- 9. Możliwość dokonywania aktualizacji <sup>i</sup> poprawek systemu poprzez mechanizm zarządzany przez administratora systemu Zamawiającego.
- 10. Dostępność bezpłatnych biuletynów bezpieczeństwa związanych z działaniem systemu operacyjnego.
- 11. Wbudowana zapora internetowa (firewall) dla ochrony połączeń internetowych; zintegrowana z systemem konsola do zarządzania ustawieniami zapory <sup>i</sup> regułami IPv4 <sup>i</sup> IPv6.
- 12. Wbudowane mechanizmy ochrony antywirusowej <sup>i</sup> przeciw złośliwemu oprogramowaniu <sup>z</sup> zapewnionymi bezpłatnymi aktualizacjami.
- 13. Wsparcie dla większości powszechnie używanych urządzeń peryferyjnych (drukarek, urządzeń sieciowych, standardów USB, Plug&Play, Wi-Fi).
- 14. Funkcjonalność automatycznej zmiany domyślnej drukarki w zależności od sieci, do której podłączony jest komputer.

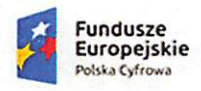

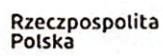

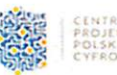

- 15. Możliwość zarządzania stacją roboczą poprzez polityki grupowe przez politykę rozumiemy zestaw reguł definiujących lub ograniczających funkcjonalność systemu lub aplikacji.
- 16. Rozbudowane, definiowalne polityki bezpieczeństwa polityki dla systemu operacyjnego <sup>i</sup> dla wskazanych aplikacji.
- 17. Możliwość zdalnej automatycznej instalacji, konfiguracji, administrowania oraz aktualizowania systemu, zgodnie z określonymi uprawnieniami poprzez polityki grupowe.
- 18. Zabezpieczony hasłem hierarchiczny dostęp do systemu, konta <sup>i</sup> profile użytkowników zarządzane zdalnie; praca systemu w trybie ochrony kont użytkowników.
- 19. Mechanizm pozwalający użytkownikowi zarejestrowanego w systemie przedsiębiorstwa/instytucji urządzenia na uprawniony dostęp do zasobów tego systemu.
- 20. Zintegrowany z systemem moduł wyszukiwania informacji (płików różnego typu, tekstów, metadanych) dostępny z kilku poziomów: poziom menu, poziom otwartego okna systemu operacyjnego; system wyszukiwania oparty na konfigurowalnym przez użytkownika module indeksacji zasobów lokalnych.
- 21. Zintegrowany z systemem operacyjnym moduł synchronizacji komputera z urządzeniami zewnętrznymi.
- 22. Obsługa standardu NFC (near fiełd communication).
- 23. Możliwość przystosowania stanowiska dla osób niepełnosprawnych (np. słabo widzących).
- 24. Wsparcie dla IPSEC oparte na politykach wdrażanie IPSEC oparte na zestawach reguł definiujących ustawienia zarządzanych w sposób centralny.
- 25. Automatyczne występowanie <sup>i</sup> używanie (wystawianie) certyfikatów PKI X.509.
- 26. Mechanizmy logowania do domeny w oparciu o:
- 26.1. Login <sup>i</sup> hasło,
- 26.2. Karty z certyfikatami (smartcard),
- 26.3. Wirtuałne karty (logowanie w oparciu <sup>o</sup> certyfikat chroniony poprzez moduł TPM).
- 27. Mechanizmy wieloelementowego uwierzytelniania.
- 28. Wsparcie dla uwierzytelniania na bazie Kerberos v. 5.
- 29. Wsparcie do uwierzytelnienia urządzenia na bazie certyfikatu.
- 30. Wsparcie dla algorytmów Suitę B (RFC 4869).
- 31. Wsparcie wbudowanej zapory ogniowej dla Internet Key Exchange v. 2 (IKEv2) dla warstwy transportowej IPsec.

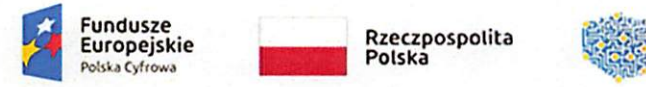

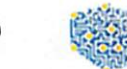

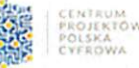

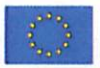

- 32. Wbudowane narzędzia służące do administracji, do wykonywania kopii zapasowych polityk <sup>i</sup> ich odtwarzania oraz generowania raportów z ustawień polityk.
- 33. Wsparcie dla środowisk Java <sup>i</sup> .NET Framework 4.x możliwość uruchomienia aplikacji działających we wskazanych środowiskach.
- 34. Wsparcie dla JScript <sup>i</sup> YBScript możliwość uruchamiania interpretera poleceń.
- 35. Zdalna pomoc <sup>i</sup> współdzielenie aplikacji możliwość zdalnego przejęcia sesji załogowanego użytkownika celem rozwiązania problemu z komputerem,
- 36. Rozwiązanie służące do automatycznego zbudowania obrazu systemu wraz z aplikacjami. Obraz systemu służyć ma do automatycznego upowszechnienia systemu operacyjnego inicjowanego <sup>i</sup> wykonywanego w całości poprzez sieć komputerową.
- 37. Rozwiązanie ma umożliwiające wdrożenie nowego obrazu poprzez zdalną instalację.
- 38. Transakcyjny system plików pozwalający na stosowanie przydziałów (ang. ąuota) na dysku dla użytkowników oraz zapewniający większą niezawodność <sup>i</sup> pozwalający tworzyć kopie zapasowe.
- 39. Zarządzanie kontami użytkowników sieci oraz urządzeniami sieciowymi tj. drukarki, modemy, woluminy dyskowe, usługi katalogowe.
- 40. Udostępnianie modemu.
- 41. Oprogramowanie dla tworzenia kopii zapasowych (Backup); automatyczne wykonywanie kopii plików z możliwością automatycznego przywrócenia wersji wcześniejszej.
- 42. Możliwość przywracania obrazu plików systemowych do uprzednio zapisanej postaci.
- 43. Identyfikacja sieci komputerowych, do których jest podłączony system operacyjny, zapamiętywanie ustawień <sup>i</sup> przypisywanie do min. 3 kategorii bezpieczeństwa (z predefiniowanymi odpowiednio do kategorii ustawieniami zapory sieciowej, udostępniania plików itp.).
- 44. Możliwość blokowania lub dopuszczania dowolnych urządzeń peryferyjnych za pomocą polityk grupowych (np. przy użyciu numerów identyfikacyjnych sprzętu).
- 45. Wbudowany mechanizm wirtualizacji typu hypervisor, umożliwiający, zgodnie z uprawnieniami licencyjnymi, uruchomienie do 4 maszyn wirtualnych.
- 46. Mechanizm szyfrowania dysków wewnętrznych <sup>i</sup> zewnętrznych z możliwością szyfrowania ograniczonego do danych użytkownika.
- 47. Wbudowane w system narzędzie do szyfrowania partycji systemowych komputera, <sup>z</sup> możliwością przechowywania certyfikatów w mikrochipie TPM (Trusted Platform Module) w wersji minimum 1.2 lub na kluczach pamięci przenośnej USB.

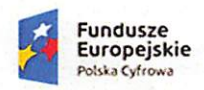

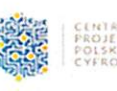

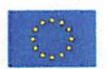

- 48. Wbudowane w system narzędzie do szyfrowania dysków przenośnych, z możliwością centralnego zarządzania poprzez polityki grupowe, pozwalające na wymuszenie szyfrowania dysków przenośnych.
- 49. Możliwość tworzenia <sup>i</sup> przechowywania kopii zapasowych kluczy odzyskiwania do szyfrowania partycji w usługach katalogowych. Możliwość instalowania dodatkowych języków interfejsu systemu operacyjnego oraz możliwość zmiany języka bez konieczności reinstalacji systemu.
- 50. Kod CPV: 48620000-0 Systemy operacyjne.

#### Informacja o możliwości skiadania ofert częściowych; IL

Zamawiający nie dopuszcza możliwość składania ofert częściowych.

### Warunki udziału w postępowaniu oraz sposób dokonywania oceny ich spełniania: Zamawiający nie stawia warunków udziału w postępowaniu. III.

#### Podstawy wykluczenia: IV.

Z postępowania wyklucza się Wykonawców, w stosunku do których zachodzi którakolwiek <sup>z</sup> okoliczności wskazanych w art. <sup>7</sup> ust. <sup>1</sup> ustawy <sup>z</sup> dnia <sup>13</sup> kwietnia <sup>2022</sup> r. <sup>o</sup> szczególnych rozwiązaniach w zakresie przeciwdziałania wspieraniu agresji na Ukrainę oraz służących ochronie bezpieczeństwa narodowego tj.:

- 1. wykonawcę oraz uczestnika konkursu wymienionego w wykazach określonych w rozporządzeniu 765/2006 <sup>i</sup> rozporządzeniu 269/2014 albo wpisanego na listę na podstawie decyzji w sprawie wpisu na listę rozstrzygającej <sup>o</sup> zastosowaniu środka, <sup>o</sup> którym mowa w art. <sup>1</sup> pkt 3;
- 2. wykonawcę oraz uczestnika konkursu, którego beneficjentem rzeczywistym w rozumieniu ustawy <sup>z</sup> dnia <sup>I</sup> marca <sup>2018</sup> r. <sup>o</sup> przeciwdziałaniu praniu pieniędzy oraz finansowaniu terroryzmu (Dz. U. z 2022 r. póz. 593 <sup>i</sup> 655) jest osoba wymieniona w wykazach określonych w rozporządzeniu 765/2006 <sup>i</sup> rozporządzeniu 269/2014 albo wpisana na listę lub będąca takim beneficjentem rzeczywistym od dnia 24 lutego 2022 r., <sup>o</sup> ile została wpisana na listę na podstawie decyzji w sprawie wpisu na listę rozstrzygającej <sup>o</sup> zastosowaniu środka, <sup>o</sup> którym mowa w art. <sup>1</sup> pkt 3;
- 3. wykonawcę oraz uczestnika konkursu, którego jednostką dominującą w rozumieniu art. 3 ust. <sup>1</sup> pkt 37 ustawy z dnia 29 września 1994 r. o rachunkowości (Dz. U. z 2021 r.

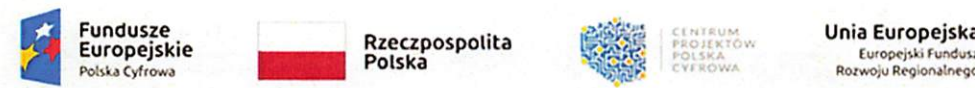

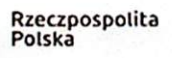

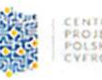

Europejski Fundusi<br>Rozwoju Regionalnego

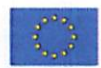

póz. 217, <sup>2105</sup> <sup>i</sup> 2106), jest podmiot wymieniony w wykazach określonych w rozporządzeniu 765/2006 <sup>i</sup> rozporządzeniu 269/2014 albo wpisany na listę lub będący taką jednostką dominującą od dnia 24 lutego 2022 r., o ile został wpisany na listę na podstawie decyzji w sprawie wpisu na listę rozstrzygającej <sup>o</sup> zastosowaniu środka, <sup>o</sup> którym mowa w art. <sup>1</sup> pkt 3.

### V. Kryteria oceny ofert;

Przy dokonywaniu wyboru najkorzystniejszej oferty w poszczególnych częściach 1. Zamawiający stosować będzie kryterium ceny ► 100%, obliczane według wzoru:

C = (Cena oferty najtańszej spośród ofert niepodlegających odrzuceniu x 100) / Cena brutto oferty badanej

- 2. Do obliczania wagi kryteriów będą brane pod uwagę ceny brutto.
- Oferowane przez Wykonawcę ceny są cenami ryczałtowymi. 3.
- Podane w ofercie ceny muszą być wyrażone w PLN. Cena musi uwzględniać wszystkie 4. wymagania niniejszego zapytania oraz obejmować wszelkie koszty, które Wykonawca winien ponieść z tytułu należytej oraz zgodnej z obowiązującymi warunkami technicznymi, normami <sup>i</sup> przepisami realizacji przedmiotu zamówienia.
- Wszystkie wartości powinny być naliczane z dokładnością do dwóch miejsc po przecinku. 5.
- 6. Po upływie terminu składania ofert Zamawiający:
	- 6.1. upublicznia informację o złożonych ofertach;
	- 6.2. poprawia w ofercie:
		- 6.2.1. oczywiste omyłki pisarskie,
		- 6.2.2. oczywiste omyłki rachunkowe, z uwzględnieniem konsekwencji rachunkowych dokonanych poprawek,
		- niezwłocznie zawiadamiając o tym Wykonawcę, którego oferta została poprawiona;
	- 6.3. dokonuje oceny ofert pod kątem kryteriów oceny ofert;
	- 6.4. w toku badania <sup>i</sup> oceny ofert Zamawiający może żądać od Wykonawców, pod rygorem odrzucenia oferty, uzupełnienia dokumentów lub wyjaśnień dotyczących treści złożonych ofert;
	- 6.5. w przypadku odrzucenia oferty najwyżej ocenionej Zamawiający bada zgodność z treścią zapytania ofertowego oferty najwyżej ocenionej spośród pozostałych ofert, aż do momentu wyboru oferty najkorzystniejszej lub odrzucenia wszystkich złożonych ofert <sup>i</sup> unieważnienia postępowania.

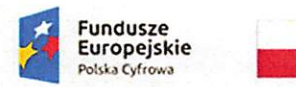

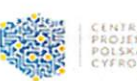

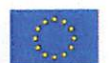

- 7. Zamawiający udzieli zamówienia Wykonawcy, którego oferta zostanie oceniona jako najkorzystniejsza. Za ofertę najkorzystniejszą uznaje się ofertę:
	- 7.1. przedstawiającą najkorzystniejszy bilans kryteriów oceny ofert cena;
	- 7.2. zgodną z treścią zapytania ofertowego <sup>i</sup> niepodlegającą odrzuceniu.
- 8. Jeżeli nie można wybrać oferty najkorzystniejszej z uwagi na to, że zostały złożone oferty o takiej samej cenie. Zamawiający wzywa Wykonawców, którzy złożyli te oferty, do złożenia w terminie określonym przez Zamawiającego ofert dodatkowych.
- 9. Wykonawcy, składając oferty dodatkowe, nie mogą zaoferować cen lub kosztów wyższych niż zaoferowane w złożonych ofertach.

### Sposób przygotowania ofert: VI.

## 1. OFERTA W POSTACI PISEMNEJ:

- 1.1. Oferte należy sporządzić na załączonym druku "FORMULARZ OFERTOWY" (Załącznik nr 2 do zapytania ofertowego).
- 1.2. Ofertę należy sporządzić w języku polskim, w formie pisemnej (na maszynie, komputerze, nieścieralnym atramentem lub długopisem).
- 1.3. Oferta powinna być trwale złączona w sposób uniemożłiwiając<sup>y</sup> jej dekompletację. Zamawiający zaleca wpięcie oferty wraz <sup>z</sup> załącznikami w foliowy skoroszyt z otworami umożliwiającymi wpięcie go do segregatora.
- 1.4. Złożona oferta powinna być podpisana. Zamawiający uznaje, że podpisem jest złożony własnoręcznie znak, z którego można odczytać imię <sup>i</sup> nazwisko podpisującego, a jeżeli ten znak jest nieczytelny lub nie zawiera pełnego imienia <sup>i</sup> nazwiska to znak musi być uzupełniony napisem (np. w formie pieczęci), <sup>z</sup> którego można odczytać imię <sup>i</sup> nazwisko podpisującego.

## 2. OFERTA W POSTACI ELEKTRONICZNEJ:

- 2.1. Ofertę należy sporządzić na załączonym druku "FORMULARZ OFERTOWY" (Załącznik nr 2 do zapytania).
- 2.2. Ofertę należy sporządzić w języku polskim, np. w formacie DOC, PDF, XLS lub JPG oraz opatrzeć kwalifikowanym podpisem elektronicznym lub podpisem osobistym lub profilem zaufanym. Oferta niepodpisana w powyższy sposób zostanie odrzucona.

UWAGA!!! Zamawiający zaleca podpisywać pliki jednym rodzajem podpisu. Jeśli Wykonawca decyduje się np. na podpis zaufany, to wszystkie osoby, które powinny podpisać plik, powinny skorzystać z własnego podpisu zaufanego, ponieważ nie każdy

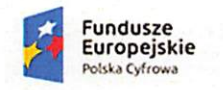

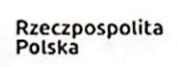

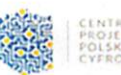

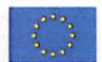

program do weryfikacji podpisów jest w stanie prawidłowo zweryfikować plik podpisany różnymi rodzajami podpisu.

- 3. Oferta wraz z załącznikami powinna być podpisana przez osobę upoważnioną do reprezentowania Wykonawcy (Wykonawców). Oznacza to, iż jeżeli z dokumentu(ów) określającego(ych) status prawny Wykonawcy(ów) lub pełnomocnictwa (pełnomocnictw) wynika, iż do reprezentowania Wykonawcy(ów) upoważnionych jest łącznie kilka osób, dokumenty wchodzące w skład oferty muszą być podpisane przez wszystkie te osoby.
- 4. Upoważnienie osób podpisujących ofertę do jej podpisania musi bezpośrednio wynikać z dokumentów dołączonych do oferty. Oznacza to, że jeżeli upoważnienie takie nie wynika wprost z dokumentu stwierdzającego status prawny Wykonawcy to do oferty należy dołączyć oryginał lub poświadczoną notarialnie kopię stosownego pełnomocnictwa udzielonego przez osoby do tego upoważnione.
- 5. Jeden Wykonawca może złożyć tylko jedną ofertę.

#### Miejsce oraz termin składania ofert; VII.

- 1. Składanie ofert:
	- 1.1. oferty należy składać:
		- 1.1.1. w postaci pisemnej w siedzibie Zamawiającego, tj.:

Urząd Miasta Golubia-Dobrzynia

ul. Plac 1000-lecia 25

87-400 Golub-Dobrzyń

w Biurze Obsługi Interesantów Urzędu Miasta Golubia-Dobrzynia (pok. nr IC, parter) od poniedziałku do piątku w godzinach pracy Urzędu:

w poniedziałki, środy <sup>i</sup> czwartki w godz. 7.30 - 15.30,

we wtorki w godz. 7.30 - 17.00,

w piątki w godz. 7.30 - 14.00

LUB

1.1.2. w postaci elektronicznej za pośrednictwem platformy zakupowej Open Nexus (https://platformazakupowa.pl/pn/golub-dobrzyn)

LUB

- 1.1.3. w postaci elektronicznej za pośrednictwem platformy Baza Konkurencyjności (https://bazakonkurencyjnosci.funduszeeuropejskie.gov.pl/)
- 1.2. Termin składania ofert upływa dnia 08.05.2023 r. godz. 10:00

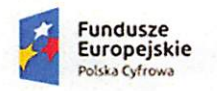

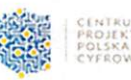

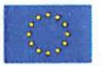

- 1.3. Otwarcie ofert nastąpi dnia 08.05.2023 r. <sup>o</sup> godz. 10:10 w pokoju nr <sup>14</sup> (I piętro) Urzędu Miasta Golubia-Dobrzynia, ul. Plac 1000-lecia 25, 87-400 Golub-Dobrzyń. Z sesji otwarcia ofert zostanie sporządzona informacja o złożonych ofertach, która zostanie:
	- 1.3.1. zamieszczona w Biuletynie Zamówień Publicznych;
	- 1.3.2. zamieszczona na platformie zakupowej Open Nexus oraz w Bazie Konkurencyjności.
- 2. Oferty w postaci pisemnej należy złożyć w nieprzejrzystej, zamkniętej <sup>i</sup> opieczętowanej kopercie w sposób gwarantujący zachowanie poufności jej treści oraz zabezpieczającej jej nienaruszalność, zaadresowanej:

Gmina Miasto Golub-Dobrzyń

ul. Plac 1000-lecia 25

### 87-400 Golub-Dobrzyń

oraz oznaczona:

Oferta na zadanie pn.: ..Cyfrowa Gmina" - Dostawa oprogramowania dla Urzędu Miasta Golubia-Dobrzynia.

### NIE OTWIERAĆ PRZED 08.05.2023, GODZ. 10:10

- 3. W przypadku braku tej informacji zamawiający nie ponosi odpowiedzialności za zdarzenia mogące wyniknąć z powodu tego braku, np. przypadkowe otwarcie oferty przed wyznaczonym terminem otwarcia, <sup>a</sup> w przypadku składania oferty pocztą lub pocztą kurierską - jej nie otwarcie w trakcie sesji otwarcia ofert.
- 4. Oferty złożone po terminie zostaną zwrócone nadawcą bez otwierania.

#### Termin realizacji umowy: VIII.

14 dni od podpisania umowy

# IX. Określenie warunków istotnych zmian umowy zawartej w wyniku przeprowadzonego postępowania o udzielnie zamówienia:

Zamówienie będzie realizowane według projektu umowy, który stanowi załącznik nr <sup>3</sup> do zapytania. W jej treści, podano wszelkie istotne dla Zamawiającego warunki realizacji zamówienia oraz dopuszczalne zmiany postanowień umowy. Dopuszcza się ponadto w porozumieniu z Wykonawcą wprowadzenie do treści umowy drobnych zmian <sup>i</sup> korekt, jednak

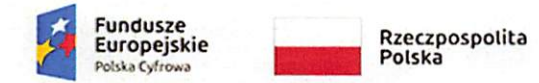

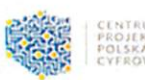

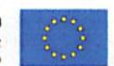

wyłącznie w zakresie niepowodującym istotnych zmian przedstawionych warunków handlowych niekorzystnych dla Zamawiającego.

## X. RODO:

- 1. Administratorem danych osobowych w związku <sup>z</sup> realizacją zapytania ofertowego pn.: "Cyfrowa Gmina" - Dostawa oprogramowania dla Urzędu Miasta Golubia-Dobrzynia realizowanego w ramach Programu Operacyjnego Polska Cyfrowa na lata 2014-2020 Osi Priorytetowej V Rozwój cyfrowy JST oraz wzmocnienie cyfrowej odporności na zagrożenia REACT-EU działania 5.1 Rozwój cyfrowy JST oraz wzmocnienie cyfrowej odporności na zagrożenia dotycząca realizacji projektu grantowego "Cyfrowa Gmina" o numerze POPC.05.01.00-00-0001/21-00 nr umowy 3949/2/2022 jest Gmina Miasto Golub-Dobrzyń reprezentowane przez Burmistrza, Plac 1000-lecia 25, 87-400 Golub-Dobrzyń, tel. (56) 683 54 10; adres e- mail: um@golub-dobrzyn.pl
- 2. Zobowiązuje się Wykonawcę do spełnienia obowiązku informacyjnego <sup>z</sup> art. <sup>13</sup> <sup>i</sup> <sup>14</sup> RODO, stanowiącego załączniki nr <sup>4</sup> <sup>i</sup> <sup>5</sup> do zapytania ofertowego wobec osób, których dane osobowe zostaną przekazane przez Wykonawcę w związku <sup>z</sup> realizacją niniejszego postępowania.
- 3. Wykonawca oświadcza, że wypełnił obowiązek informacyjny przewidziany w art. <sup>13</sup> RODO <sup>i</sup> art. <sup>14</sup> RODO, <sup>o</sup> którym mowa w punkcie <sup>2</sup> wobec osób fizycznych, od których dane osobowe bezpośrednio lub pośrednio pozyskał w celu ubiegania się <sup>o</sup> udzielenie zamówienia publicznego w niniejszym postępowania.
- 4. Wykonawca przekaże Zamawiającemu w załączeniu do oferty, podpisany przez osobę/by, której dane dotyczą odpowiednio obowiązek informacyjny z art. <sup>13</sup> lub <sup>14</sup> RODO, stanowiący załącznik nr 4 <sup>i</sup> 5 do zapytania ofertowego.
- 5. Wykonawca przyjmuje do wiadomości, że zamówienie jest współfinansowane ze środków Europejskiego Funduszu Rozwoju Regionalnego w ramach Programu Operacyjnego Polska Cyfrowa, Oś V. Rozwój cyfrowy JST oraz wzmocnienie cyfrowej odporności na zagrożenia - REACT-EU, Działanie 5.1 Rozwój cyfrowy JST oraz wzmocnienie cyfrowej odporności na zagrożenia projekt grantowy "Cyfrowa Gmina" tj. Minister Funduszy <sup>i</sup> Polityki Regionalnej - jako Instytucja Zarządzająca POPC 2014-2020 oraz zarządzający Centralnym Systemie Teleinformatycznym wspierającym realizację POPC 2014-2020, pełni również rolę Administratora danych osobowych. Grantodawcą jest Centrum Projektów Polska Cyfrowa. Grantodawca pełni również funkcję Instytucji Pośredniczącej,

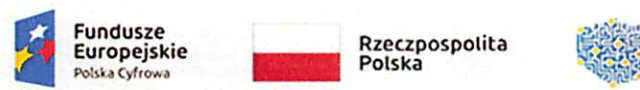

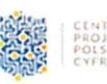

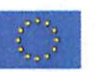

<sup>a</sup> także podmiotu przetwarzającego na podstawie Porozumienia w sprawie powierzania przetwarzania danych osobowych w związku <sup>z</sup> realizacją Programu Operacyjnego Polska Cyfrowa na lata 2014-2020 z dnia 12 czerwca 2015 r., zawartego pomiędzy Powierzającym <sup>a</sup> Instytucją Pośredniczącą. W związku <sup>z</sup> powyższym w ramach badania kwalifikowalności wydatków dojdzie do udostępnienia dokumentacji w tym danych osobowych wskazanym instytucjom, które staną się wówczas Administratorem danych osobowych.

- 6. Zgodnie z zapisami umowy powierzenia grantu. Zamawiający został zobowiązany do spełnienia obowiązku informacyjnego przez Grantodawcę w imieniu Administratorów, <sup>o</sup> których mowa w pkt. 5.
- 7. Zobowiązuje się Wykonawcę do spełnienia obowiązku informacyjnego z art. <sup>13</sup> <sup>i</sup> <sup>14</sup> RODO, stanowiącego załączniki nr <sup>6</sup> <sup>i</sup> <sup>7</sup> do zapytania ofertowego wobec osób, których dane osobowe zostaną przekazane przez Wykonawcę w związku <sup>z</sup> realizacją niniejszego postępowania.
- 8. Wykonawca oświadcza, że wypełnił obowiązek informacyjny przewidziany w art. <sup>13</sup> RODO <sup>i</sup> art. <sup>14</sup> RODO, <sup>o</sup> których mowa w punkcie <sup>7</sup> wobec osób fizycznych, od których dane osobowe bezpośrednio lub pośrednio pozyskał w celu ubiegania się <sup>o</sup> udzielenie zamówienia publicznego w niniejszym postępowania.
- 9. Wykonawca przekaże Zamawiającemu w załączeniu do oferty, podpisany przez osobę/by, której dane dotyczą odpowiednio obowiązek informacyjny z art. <sup>13</sup> lub <sup>14</sup> RODO, stanowiący załączniki nr 6 <sup>i</sup> 7 do zapytania ofertowego.
- 10. Wykonawca zobowiązuje się do każdorazowego spanienia obowiązku informacyjnego <sup>z</sup> Art. <sup>13</sup> <sup>i</sup> <sup>14</sup> RODO, <sup>o</sup> którym mowa w zał. <sup>4</sup> <sup>i</sup> <sup>5</sup> oraz <sup>6</sup> <sup>i</sup> <sup>7</sup> do zapytania, również w trakcie realizacji umowy w przypadku jej zawarcia w wyniku niniejszego postępowania <sup>i</sup> zobowiązuje się do przekazania Zamawiającemu podpisanego obowiązek informacyjnego w dniu przekazania danych, nie późnij niż <sup>10</sup> dni od przekazania danych Zamawiającemu <sup>z</sup> zastrzeżeniem, że Wykonawca przekaże Zamawiającemu jako załącznik do podpisywanej umowy, podpisany przez osobę/by, której dane dotyczą odpowiednio obowiązek informacyjny <sup>z</sup> art. <sup>13</sup> lub <sup>14</sup> RODO (zał. <sup>4</sup> <sup>i</sup> <sup>5</sup> oraz <sup>6</sup> <sup>i</sup> 7).

### XI. Pozostałe;

- 1. Zamawiający nie przewiduje:
	- 1.1. rozliczania w walucie innej niż złoty polski,
	- 1.2. zwrotu kosztów udziału w postępowaniu.

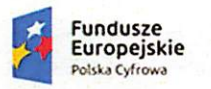

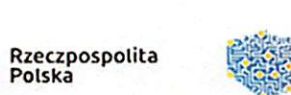

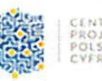

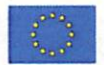

- 2. Wykonawca może zwrócić się do Zamawiającego z wnioskiem o wyjaśnienie treści zapytania ofertowego w formie pisemnej lub elektronicznej za pośrednictwem poczty e-mail lub modułu "Korespondencja" na platformie zakupowej Zamawiającego, a także poprzez Bazę Konkurencyjności.
- 3. Odpowiedzi na pytania zostaną udzielone w terminie <sup>2</sup> dni, pod warunkiem, że wniosek <sup>o</sup> wyjaśnienie treści zapytania ofertowego wpłynął do Zamawiającego nie później niż do końca dnia, w którym upływa połowa wyznaczonego terminu składania ofert. Jeśli wniosek o wyjaśnienie treści zapytania ofertowego wpłynie po upływnie tego terminu Zamawiający może udzielić wyjaśnień albo pozostawić wniosek bez rozpoznania.
- 4. Zamawiający może unieważnić postępowanie o udzielenie zamówienia, jeżeli zajdzie którakolwiek z niżej wymienionych okoliczności:
	- 4.1. nie zostanie złożona żadna oferta niepodlegająca odrzuceniu,
	- 4.2. cena najkorzystniejszej oferty lub oferta z najniższą ceną przewyższy kwotę, którą Zamawiający zamierza przeznaczyć na sfinansowanie zamówienia chyba, że Zamawiający może zwiększyć tę kwotę do ceny najkorzystniejszej oferty.
	- 4.3. wystąpi istotna zmiana okoliczności powodująca, że prowadzenie postępowania lub wykonanie niniejszego zamówienia nie będzie leżeć w interesie Gminy Miasto Golub-Dobrzyń, czego nie można było wcześniej przewidzieć,
	- 4.4. postępowanie obarczone będzie niemożliwą do usunięcia wadą lub uniemożliwiającą zawarcie umowy.
- 5. Niezależnie od przesłanek opisanych w pkt <sup>4</sup> Zamawiający zastrzega możliwość unieważnienia niniejszego postępowania o udzielenie zamówienia bez podania przyczyny. W takiej sytuacji Zamawiający nie będzie zwracał kosztów przygotowania oferty.
- 6. Osobą uprawnioną do kontaktów w sprawach dotyczącą przedmiotu zamówienia jest Kamil Dzikowski (tel. 56 444 93 14, faks: 56 683 54 15 oraz adres e-mail: kdzikowski@golub-dobrzyn.pl).
- 7. Zamawiający nie przewiduje możliwości udzielenia zamówień, <sup>o</sup> których mowa w pkt. <sup>7</sup> lit. g podrozdziału 6.5 Wytycznych w zakresie kwalifikowalności wydatków w ramach Europejskiego Funduszu Rozwoju Regionalnego, Europejskiego Funduszu Społecznego oraz Funduszu Spójności na lata 2014 - 2020.
- 8. Postępowanie prowadzone jest na podstawie Rozdziału 6, podrozdziału 6.5, sekcji 6.5.2 Wytycznych w zakresie kwalifikowalności wydatków w ramach Europejskiego Funduszu

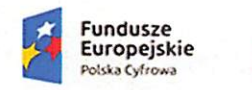

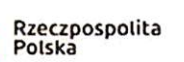

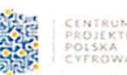

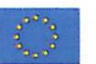

Rozwoju Regionalnego, Europejskiego Funduszu Społecznego oraz Funduszu Spójności na lata 2014-2020 - zasada konkurencyjności.

- 9. W zakresie nieuregulowanym w niniejszym zapytaniu ofertowym do postępowania zastosowanie mają postanowienia Regulaminu udzielania zamówień publicznych wprowadzonego Zarządzeniem nr 2/2021 Burmistrza Miasta Golubia - Dobrzynia <sup>z</sup> dnia 04.01.2021 r.
- 10. Załączniki do niniejszego zapytania ofertowego stanowią:
- 10.1. Załącznik nr <sup>1</sup> Opis kryteriów równoważnych
- 10.2. Załącznik nr 2 Formularz ofertowy
- 10.3. Załącznik nr <sup>3</sup> Projekt umowy
- 10.4. Załącznik nr <sup>4</sup> Klauzula informacyjna <sup>z</sup> art. <sup>13</sup> ust. <sup>1</sup> <sup>i</sup> <sup>2</sup> RODO
- 10.5. Załącznik nr <sup>5</sup> Klauzula informacyjna <sup>z</sup> art. <sup>14</sup> RODO
- 10.6. Załącznik nr <sup>6</sup> Klauzula informacyjna <sup>z</sup> art. <sup>13</sup> ust. <sup>1</sup> <sup>i</sup> <sup>2</sup> RODO GRANTODAWCA
- 10.7. Załącznik nr <sup>7</sup> Klauzula informacyjna <sup>z</sup> art. <sup>14</sup> RODO GRANTODAWCA

**BURMISTRZ** Mariusz Riatkowski

Sprawę prowadzi: Kamil Dzikowski (tel. 56⁄444 93 14, e-mail: kdzikowski@golub-dobrzyn.pl) Zatwierdził: Sekretarz Miasta Przemysław Kuczkowski<br> $\frac{Z_{C}}{N}$ <sup>12</sup>